Malicious Software Computer Security Peter Reiher November 25, 2014

## Outline

- Introduction
- Viruses
- Trojan horses
- Trap doors
- Logic bombs
- Worms
- Botnets
- Spyware
- Malware components

## Introduction

Clever programmers can get software to do their dirty work for them

Programs have several advantages for these purposes

- –Speed
- –Mutability
- –Anonymity

## Where Does Malicious Code Come From?

- Most commonly, it's willingly (but unwittingly) imported into the system
	- Electronic mail
	- Downloaded executables
		- Often automatically from web pages
	- Sometimes shrink-wrapped software
- Sometimes it breaks in
- Sometimes an insider intentionally introduces it

## Magnitude of the Problem

- Considering viruses only, by 1994 there were over 1,000,000 annual infections
	- One survey shows 10-fold increase in viruses since 1996
- In November 2003, 1 email in 93 scanned by particular survey contained a virus
- 2008 CSI report shows 50% of survey respondents had virus incidents

– Plus 20% with bot incidents

• 2009 Trend Micro study shows 50% of infected machines still infected 300 days later

## Viruses

- "Self-replicating programs containing code that explicitly copies itself and that can 'infect' other programs by modifying them or their environment"
- Typically attached to some other program
	- When that program runs, the virus becomes active and infects others
- Not all malicious codes are viruses

#### How Do Viruses Work?

- When a program is run, it typically has the full privileges of its running user
- Including write privileges for some other programs
- A virus can use those privileges to replace those programs with infected versions

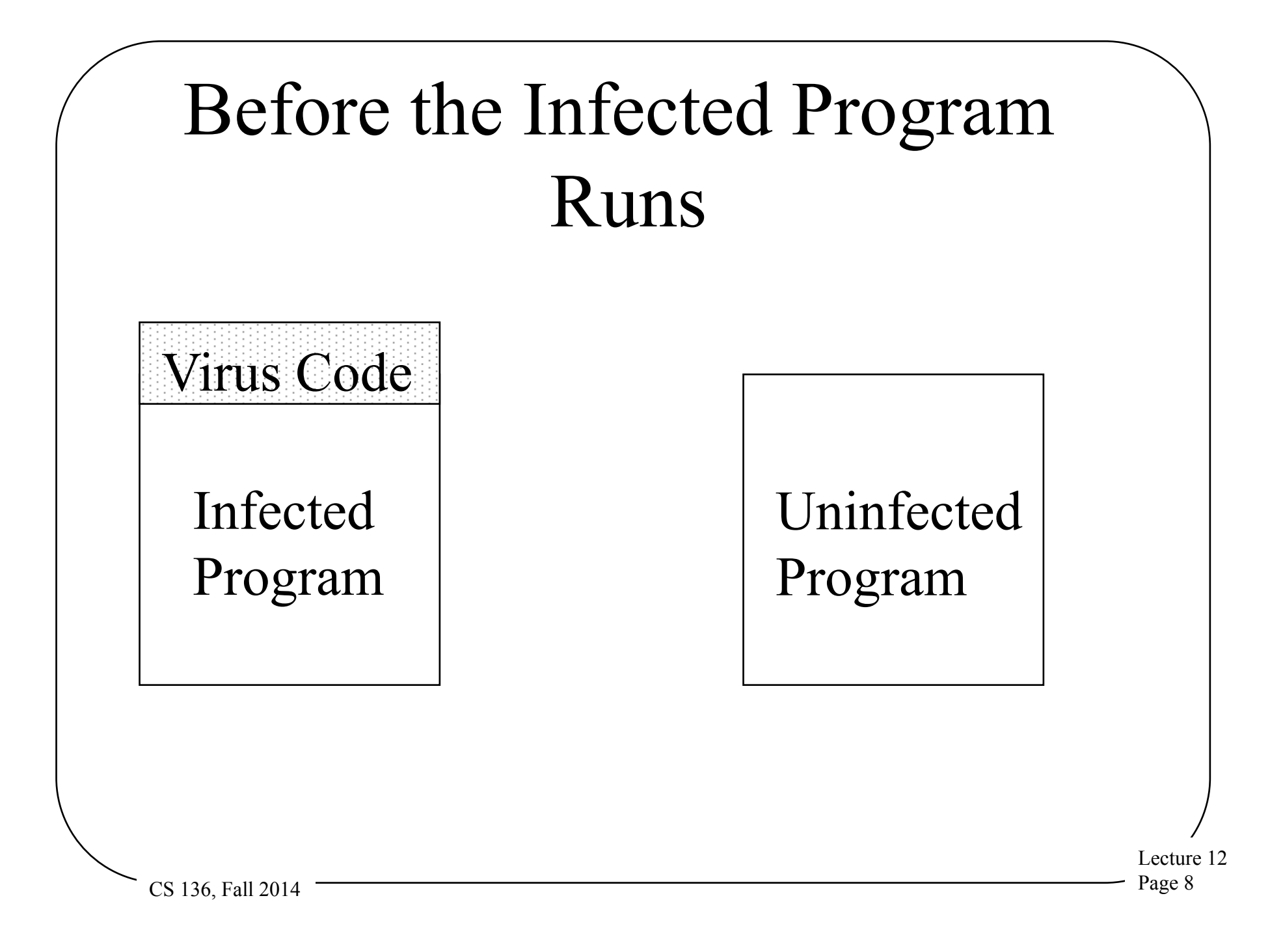

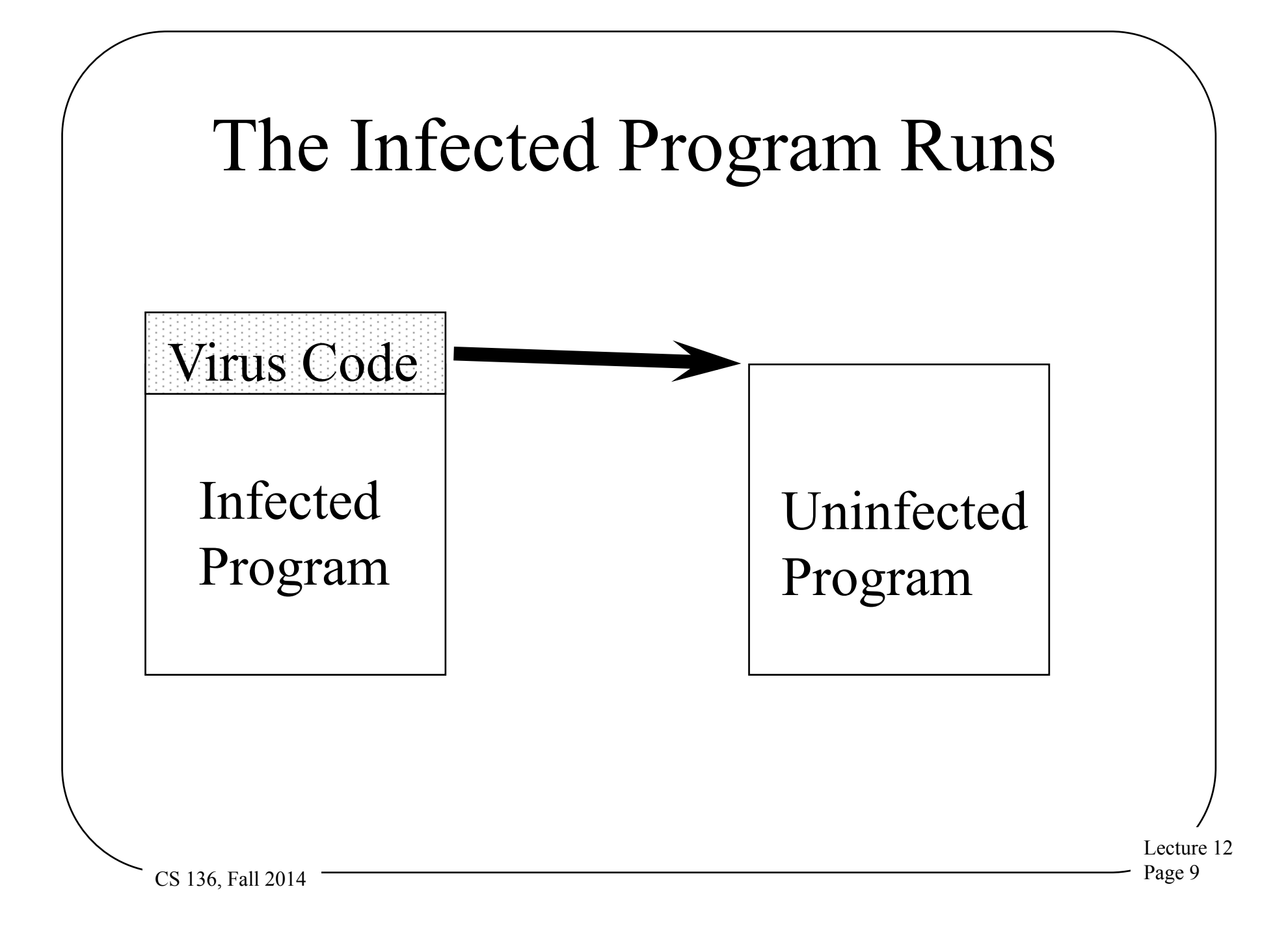

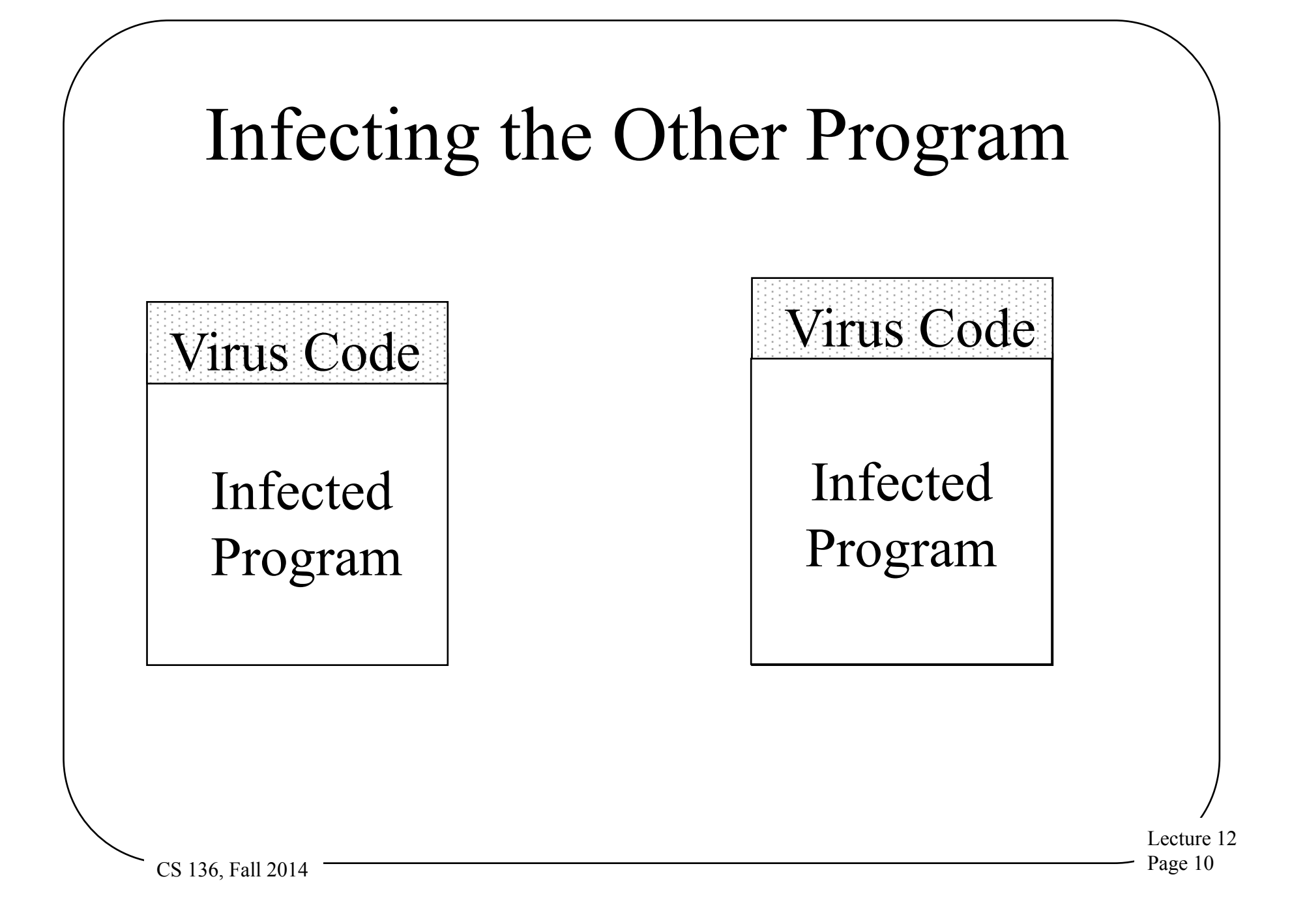

#### Macro and Attachment Viruses

- Modern data files often contain executables – Macros
	- Email attachments
- Many formats allow embedded commands to download of arbitrary executables
- Popular form of viruses
	- Requires less sophistication to get right

#### Virus Toolkits

- Helpful hackers have written toolkits that make it easy to create viruses
- A typical smart high school student can easily create a virus given a toolkit
- Generally easy to detect viruses generated by toolkits
	- –But toolkits are getting smarter

## How To Find Viruses

- Basic precautions
- Looking for changes in file sizes
- Scan for signatures of viruses
- Multi-level generic detection

### Precautions to Avoid Viruses

- Don't import untrusted programs – But who can you trust?
- Viruses have been found in commercial shrink-wrap software
- The hackers who released Back Orifice were embarrassed to find a virus on their CD release
- Trusting someone means not just trusting their honesty, but also their caution

#### Other Precautionary Measures

- Scan incoming programs for viruses –Some viruses are designed to hide
- Limit the targets viruses can reach
- Monitor updates to executables carefully
	- –Requires a broad definition of "executable"

### Containment

- Run suspect programs in an encapsulated environment
	- –Limiting their forms of access to prevent virus spread
- Requires versatile security model and strong protection guarantees
	- –No use to run in tightly confined mode if user allows it to get out

#### Viruses and File Sizes

- Typically, a virus tries to hide
- So it doesn't disable the infected program
- Instead, extra code is added
- But if it's added naively, the size of the file grows
- Virus detectors look for this growth
- Won't work for files whose sizes typically change
- Clever viruses find ways around it
	- E.g., cavity viruses that fit themselves into "holes" in programs

### Signature Scanning

- If a virus lives in code, it must leave some traces
- In unsophisticated viruses, these traces are characteristic code patterns
- Find the virus by looking for the signature

### How To Scan For Signatures

- Create a database of known virus signatures
- Read every file in the system and look for matches in its contents
- Also check every newly imported file
- Also scan boot sectors and other interesting places
- Can use same approach for other kinds of malware

 $CS$  136, Fall 2014  $\overline{\hspace{2cm}}$  Page 19

## Weaknesses of Scanning for Signatures

- What if the virus changes its signature?
- What if the virus takes active measures to prevent you from finding the signature?
- You can only scan for known virus signatures

## Polymorphic Viruses

- A polymorphic virus produces varying but operational copies of itself
- Essentially avoiding having a signature
- Sometimes only a few possibilities
	- –E.g., Whale virus has 32 forms
- But sometimes a lot
	- –Storm worm had more than 54,000 forms

 $CS$  136, Fall 2014  $\overline{\hspace{2cm}}$  Page 21

## Polymorphism By Hand

- Malware writers have become professional and security-aware
- They know when their malware has been identified
	- And they know the signature used
	- Smart ones subscribe to all major antivirus programs
- They change the malware to remove that signature and re-release it

#### Stealth Viruses

- A virus that tries actively to hide all signs of its presence
- Typically a resident virus
- For example, it traps calls to read infected files
	- –And disinfects them before returning the bytes

–E.g., the Brain virus

## Combating Stealth Viruses

- Stealth viruses can hide what's in the files
- But may be unable to hide that they're in memory
- Careful reboot from clean source won't allow stealth virus to get a foothold
- Concerns that malware can hide in other places, like peripheral memory

## Other Detection Methods

- Checksum comparison
- Intelligent checksum analysis
	- –For files that might legitimately change
- Intrusion detection methods
	- –E.g., look for attack invariants instead of signatures
- Identify and handle "clusters" of similar malware

## Preventing Virus Infections

- Run a virus detection program
	- Almost all serious organizations do this
	- And many still get clobbered
- Keep its signature database up to date
	- Modern virus scanners do this by default
- Disable program features that run executables without users asking
	- Quicktime had this problem a few years ago
- Make sure users are careful about what they run
- Also make sure users are careful about what they attach to computers

## How To Deal With Virus Infections

- Reboot from a clean, write-protected medium
	- Vital that the medium really is clean
	- Necessary, but not sufficient
- If backups are available and clean, replace infected files with clean backup copies – Another good reason to keep backups
- Proof-of-concept code showed infection of firmware in peripherals . . .

#### Disinfecting Programs

- Some virus utilities try to disinfect infected programs
	- Allowing you to avoid going to backup
- Potentially hazardous, since they may get it wrong
	- Some viruses destroy information needed to restore programs properly

• When Greeks • Seemi

slaught

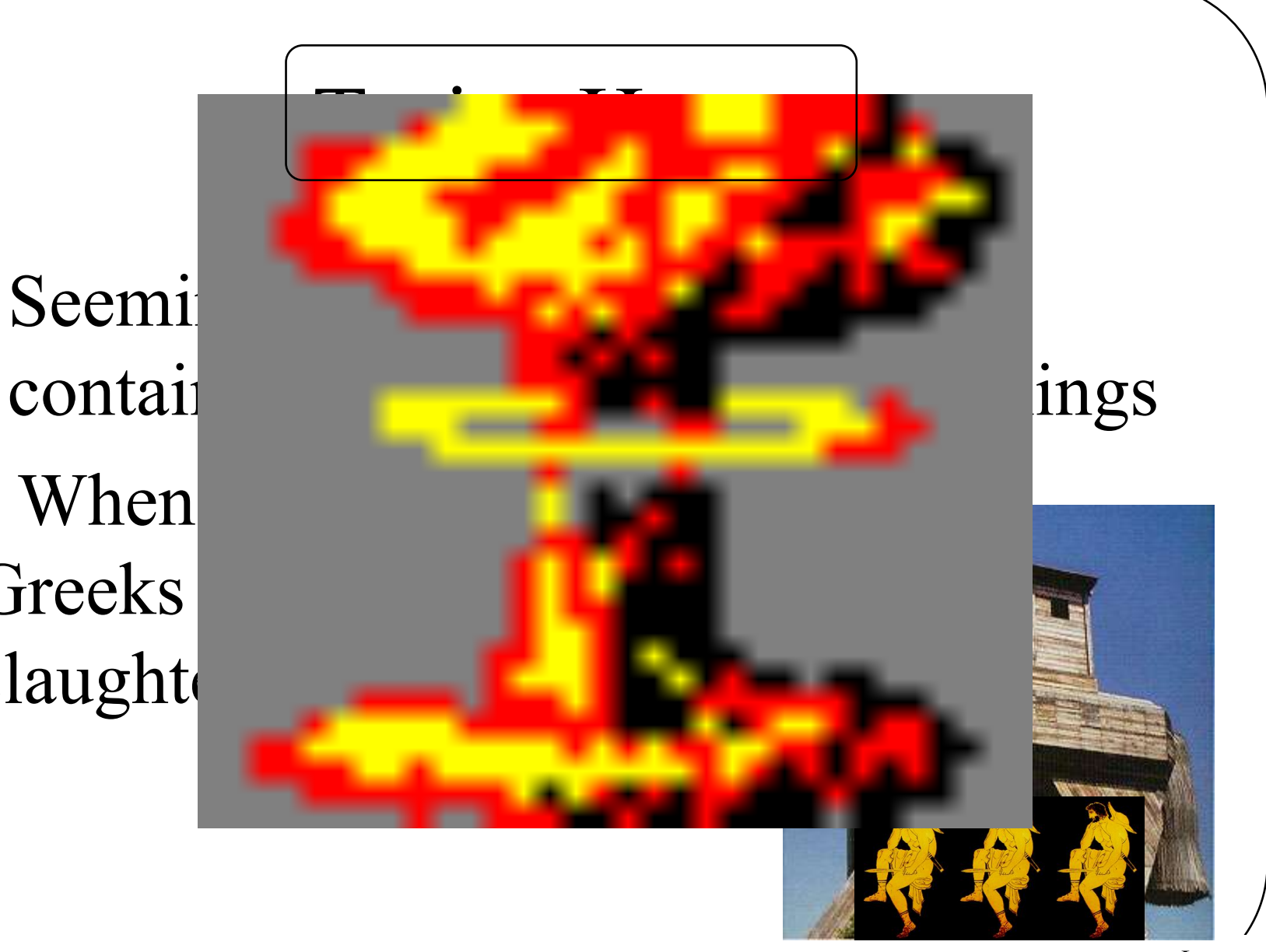

CS 136, Fall 2014 Page 29

## Basic Trojan Horses

- A program you pick up somewhere that is supposed to do something useful
- And perhaps it does
	- But it also does something less benign
- Games are a common location host program
- Downloaded applets are also popular
- Frequently found in email attachments
- Bogus security products also popular
- Flash drives are a hardware vector

### Recent Trends in Trojan Horses

- Qakbot Trojan steals online banking credentials
- Android/IoS Trojan targeting Hong Kong protestors
- Trojan targeting customers of Islamic banks
	- Using man-in-the-middle techniques to overcome 2 factor authentication
	- Other similar Trojans floating around, including a toolkit for them
- Citadel Trojan stole sensitive info from petrochemical companies

## Trapdoors

- Also known as back doors
- A secret entry point into an otherwise legitimate program
- Typically inserted by the writer of the program
- Most often found in login programs or programs that use the network
- But also found in system utilities

### Trapdoors and Other Malware

- Malware that has taken over a machine often inserts a trapdoor
- To allow the attacker to get back in – If the normal entry point is closed
- Infected machine should be handled carefully to remove such trapdoors
	- –Otherwise, attacker comes right back

## Logic Bombs

- Like trapdoors, typically in a legitimate program
- Code that "explodes" under certain conditions
- Often inserted by program authors
- Previously used by primarily by disgruntled employees to get revenge
	- Former TSA employee got two years in prison for planting one in 2009
- Beginning to be used by nation state cyber attacks
	- South Korean banks and media companies hit with major logic bomb in March 2013

#### Extortionware

- Attacker breaks in and does something to system
	- Demands money to undo it
	- "Break-in" often via social engineering
		- E.g., claiming it will cure another infection
- Encrypting vital data is common
	- Some incidents also encrypted backups
- Unlike logic bombs, not timed or triggered

Lecture 12 CS 136, Fall 2014 Page 35

## $M$ orms

- Programs that seek to move from system to system
	- Making use of various vulnerabilities
- Other performs other malicious behavior
- The Internet worm used to be the most famous example
	- Blaster, Slammer, Witty are other worms
- Can spread very, very rapidly

## The Internet Worm

- Created by a graduate student at Cornell in 1988
- Released (perhaps accidentally) on the Internet Nov. 2, 1988
- Spread rapidly throughout the network – 6000 machines infected

## How Did the Internet Worm Work?

- The worm attacked vulnerabilities in Unix 4 BSD variants
- These vulnerabilities allowed improper execution of remote processes
- Which allowed the worm to get a foothold on a system
	- –And then to spread

#### The Worm's Actions

- Find an uninfected system and infect that one
- Here's where it ran into trouble:
	- It re-infected already infected systems
	- Each infection was a new process
	- Caused systems to wedge
- Did not take intentional malicious actions against infected nodes

## Stopping the Worm

- In essence, required rebooting all infected systems
	- And not bringing them back on the network until the worm was cleared out
	- Though some sites stayed connected
- Also, the flaws it exploited had to be patched
- Why didn't firewalls stop it?
	- They weren't invented yet

Lecture 12

 $CS$  136, Fall 2014  $\overline{\hspace{2cm}}$  Page 40

#### Effects of the Worm

- Around 6000 machines were infected and required substantial disinfecting activities
- Many, many more machines were brought down or pulled off the net
	- –Due to uncertainty about scope and effects of the worm

### What Did the Worm Teach Us?

- The existence of some particular vulnerabilities
- The costs of interconnection
- The dangers of being trusting
- Denial of service is easy
- Security of hosts is key
- Logging is important
- We obviously didn't learn enough

# Code Red

- A malicious worm that attacked Windows machines
- Basically used vulnerability in Microsoft IIS servers
- Became very widely spread and caused a lot of trouble

#### How Code Red Worked

- Attempted to connect to TCP port 80 (a) web server port) on randomly chosen host
- If successful, sent HTTP GET request designed to cause a buffer overflow
- If successful, defaced all web pages requested from web server

#### More Code Red Actions

- Periodically, infected hosts tried to find other machines to compromise
- Triggered a DDoS attack on a fixed IP address at a particular time
- Actions repeated monthly
- Possible for Code Red to infect a machine multiple times simultaneously

## Code Red Stupidity

- Bad method used to choose another random host
	- –Same random number generator seed to create list of hosts to probe
- DDoS attack on a particular fixed IP address
	- –Merely changing the target's IP address made the attack ineffective

## Code Red II

- Used smarter random selection of targets
- Didn't try to reinfect infected machines
- Adds a Trojan Horse version of Internet Explorer to machine
	- Unless other patches in place, will reinfect machine after reboot on login
- Also, left a backdoor on some machines
- Doesn't deface web pages or launch DDoS
- Didn't turn on periodically

## Impact of Code Red and Code Red II

- Code Red infected over 250,000 machines
- In combination, estimated infections of over 750,000 machines
- Code Red II is essentially dead
	- Except for periodic reintroductions of it
- But Code Red is still out there

# Stuxnet

- Scary worm that popped up in 2010
- Targeted at SCADA systems

–Particularly, Iranian nuclear enrichment facilities

- Altered industrial processes
- Very specifically targeted

### Where Did Stuxnet Come From?

- Stuxnet was very sophisticated
	- Speculated to be from unfriendly nation state(s)
	- New York Times claims White House officials confirmed it (no official confirmation, though)
- Research suggests SCADA attacks do not need much sophistication, though
	- Non-expert NSS Labs researcher easily broke into Siemans systems
- Duqu worm might be Stuxnet descendent
	- Appears to be stealing certificates

Lecture 12

CS 136, Fall 2014 Page 50

### Worm, Virus, or Trojan Horse?

- Terms often used interchangeably
- Trojan horse formally refers to a seemingly good program that contains evil code
	- Only run when user executes it
	- Effect isn't necessarily infection
- Viruses seek to infect other programs
- Worms seek to move from machine to machine
- Don't obsess about classifications

## Botnets

- A collection of compromised machines
- Under control of a single person
- Organized using distributed system techniques
- Used to perform various forms of attacks

–Usually those requiring lots of power

#### What Are Botnets Used For?

- Spam (90% of all email is spam)
- Distributed denial of service attacks
- Hosting of pirated content
- Hosting of phishing sites
- Harvesting of valuable data
	- –From the infected machines
- Much of their time spent on spreading

#### Botnet Software

- Each bot runs some special software – Often built from a toolkit
- Used to control that machine
- Generally allows downloading of new attack code
	- And upgrades of control software
- Incorporates some communication method – To deliver commands to the bots

#### Botnet Communications

- Originally very unsophisticated
	- All bots connected to an IRC channel
	- Commands issued into the channel
- Most sophisticated ones use peer technologies
	- Similar to some file sharing systems
	- Peers, superpeers, resiliency mechanisms
	- Conficker's botnet uses peer techniques
- Stronger botnet security becoming common
	- Passwords and encryption of traffic

## Botnet Spreading

- Originally via worms and direct break-in attempts
- Then through phishing and Trojan Horses
	- Increasing trend to rely on user mistakes
- Conficker uses multiple vectors
	- Buffer overflow, through peer networks, password guessing
- Regardless of details, almost always automated

Lecture 12 CS 136, Fall 2014 Page 56

### Characterizing Botnets

- Most commonly based on size
	- Estimates for Conficker over 5 million
	- Zeus-based botnets got 3.6 million machines in US alone
	- Trend Micro estimates 100 million machines are members of botnets
- Controlling software also important
- Other characteristics less examined

## Why Are Botnets Hard to Handle?

- Scale
- Anonymity
- Legal and international issues
- Fundamentally, if a node is known to be a bot, what then?
	- –How are we to handle huge numbers of infected nodes?

## Approaches to Handling Botnets

• Clean up the nodes

– Can't force people to do it

- Interfere with botnet operations
	- Difficult and possibly illegal
	- But some recent successes
- Shun bot nodes
	- But much of their activity is legitimate
	- And no good techniques for doing so

## Spyware

- Software installed on a computer that is meant to gather information
- On activities of computer's owner
- Reported back to owner of spyware
- Probably violating privacy of the machine's owner
- Stealthy behavior critical for spyware
- Usually designed to be hard to remove

### What Is Done With Spyware?

- Gathering of sensitive data –Passwords, credit card numbers, etc.
- Observations of normal user activities
	- –Allowing targeted advertising
	- –And possibly more nefarious activities

## Where Does Spyware Come From?

- Usually installed by computer owner
	- –Generally unintentionally
	- –Certainly without knowledge of the full impact
	- –Via vulnerability or deception
- Can be part of payload of worms
	- –Or installed on botnet nodes

## Malware Components

- Malware is becoming sufficiently sophisticated that it has generic components
- Two examples:
	- –Droppers
	- –Rootkits

Lecture 12

 $CS$  136, Fall 2014 Page 63

# **Droppers**

- Very simple piece of code
- Runs on new victim's machine
- Fetches more complex piece of malware from somewhere else
- Can fetch many different payloads
- Small, simple, hard to detect

## Rootkits

- Software designed to maintain illicit access to a computer
- Installed after attacker has gained very privileged access on the system
- Goal is to ensure continued privileged access
	- –By hiding presence of malware
	- $CS$  136, Fall 2014 Page 65 –By defending against removal

#### Use of Rootkits

- Often installed by worms or viruses
	- E.g., the Pandex botnet
	- But Sony installed rootkits on people's machines via music CDs
- Generally replaces system components with compromised versions
	- OS components
	- Libraries

**Drivers** 

 $CS$  136, Fall 2014  $\overline{\hspace{2cm}}$  Page 66

## Ongoing Rootkit Behavior

- Generally offer trapdoors to their owners
- Usually try hard to conceal themselves
	- And their other nefarious activities
	- Conceal files, registry entries, network connections, etc.
- Also try to make it hard to remove them
- Sometimes removes others' rootkits – Another trick of the Pandex botnet